## **Demandes**

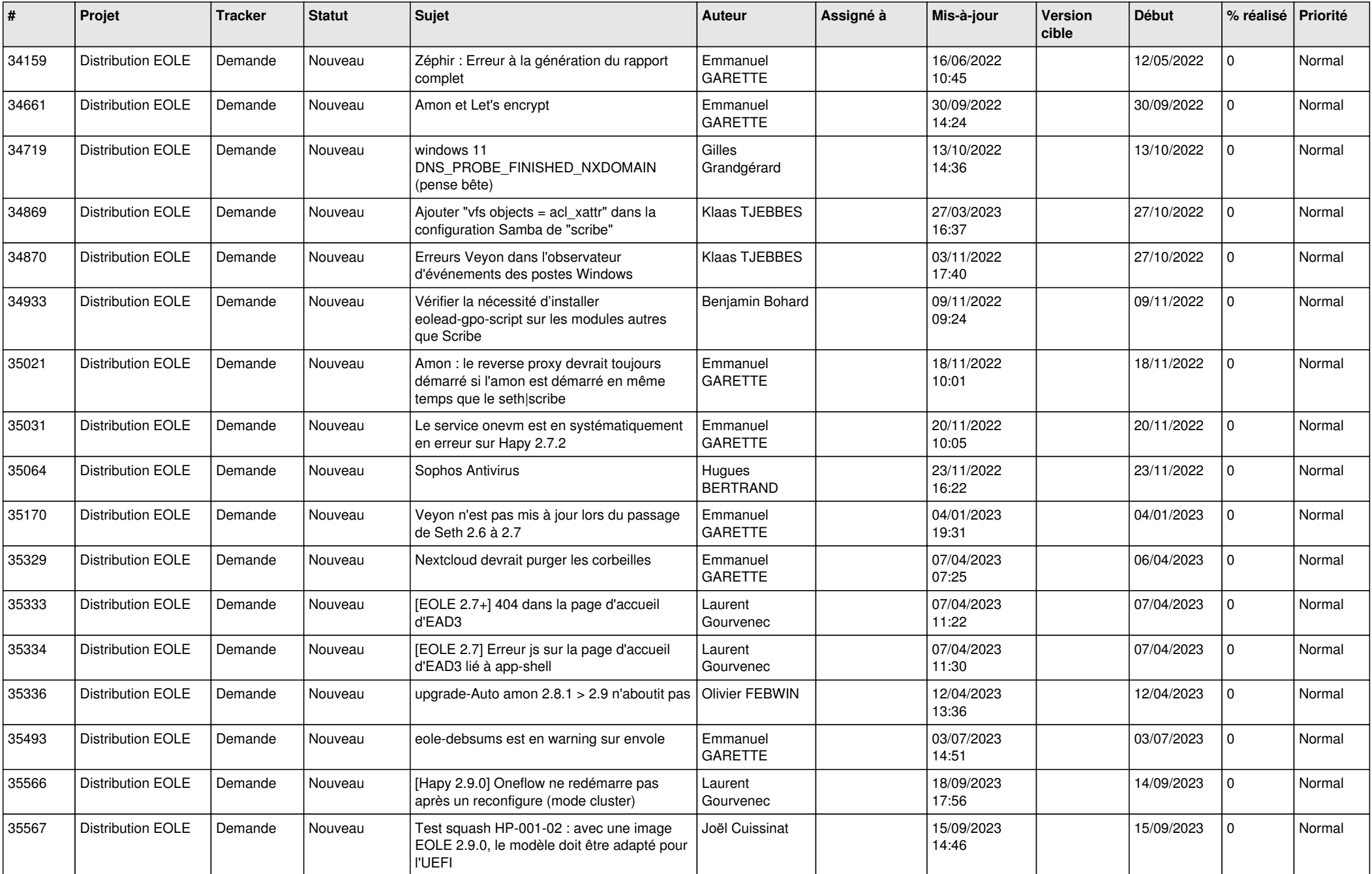

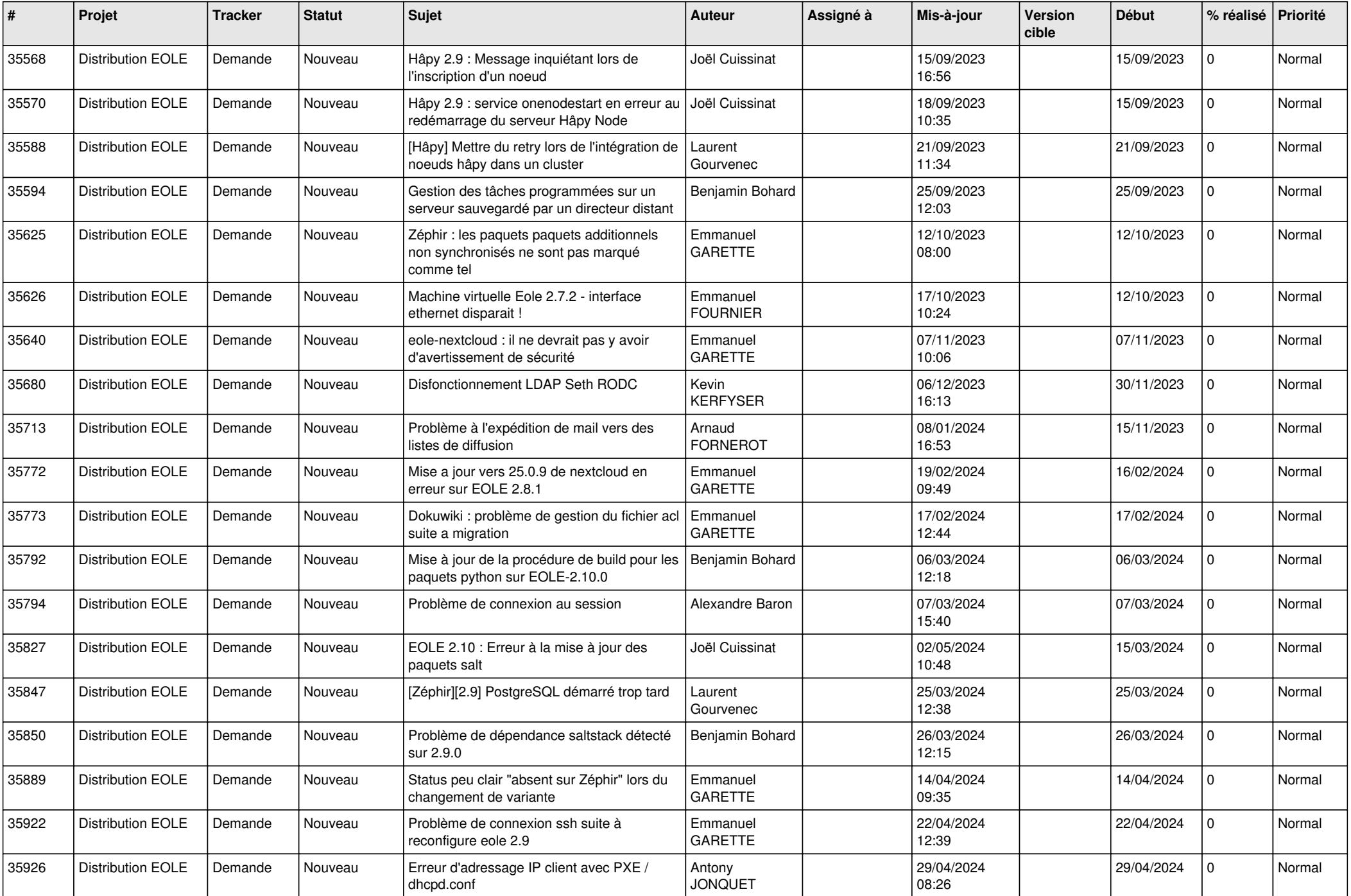

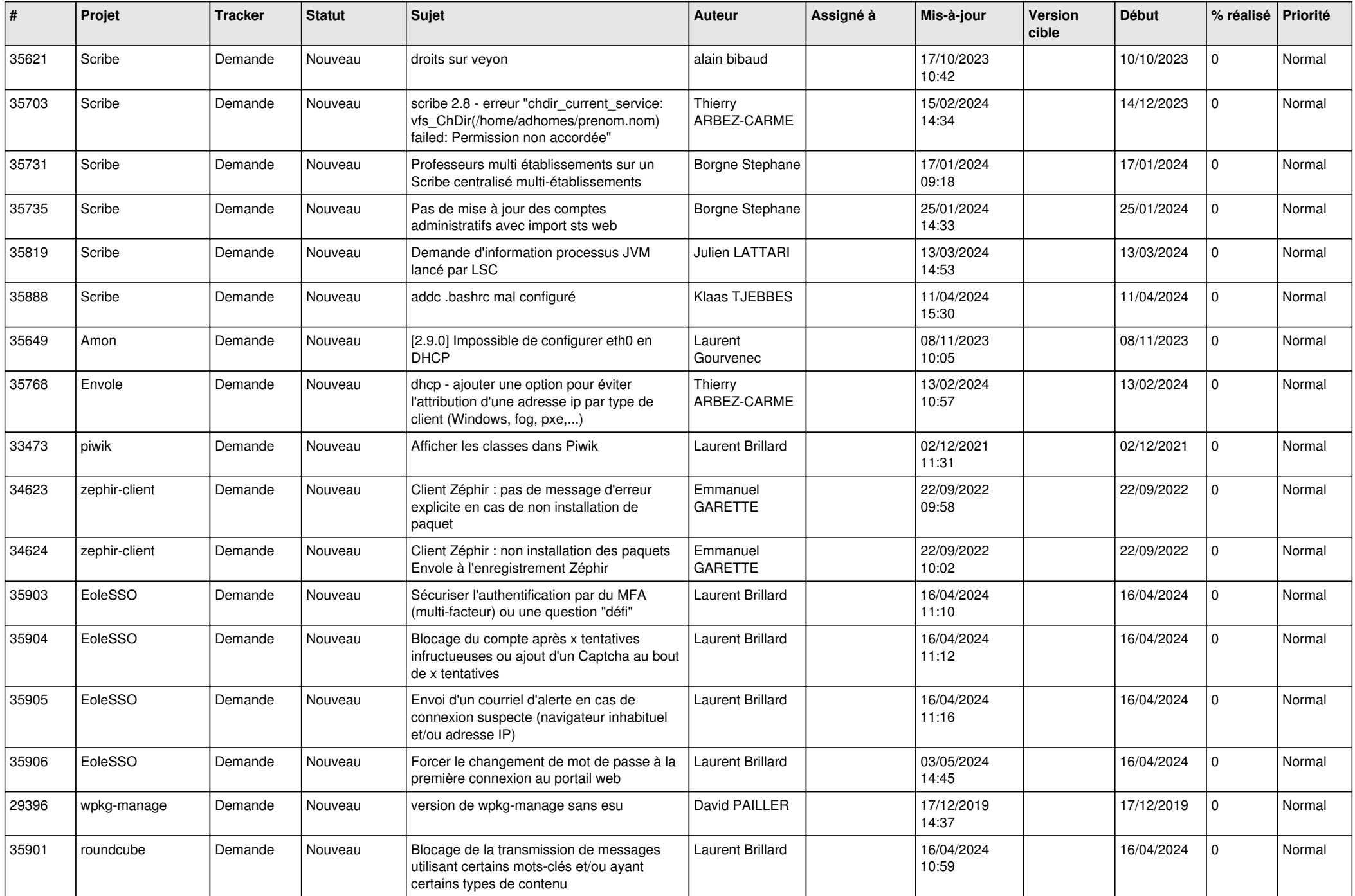

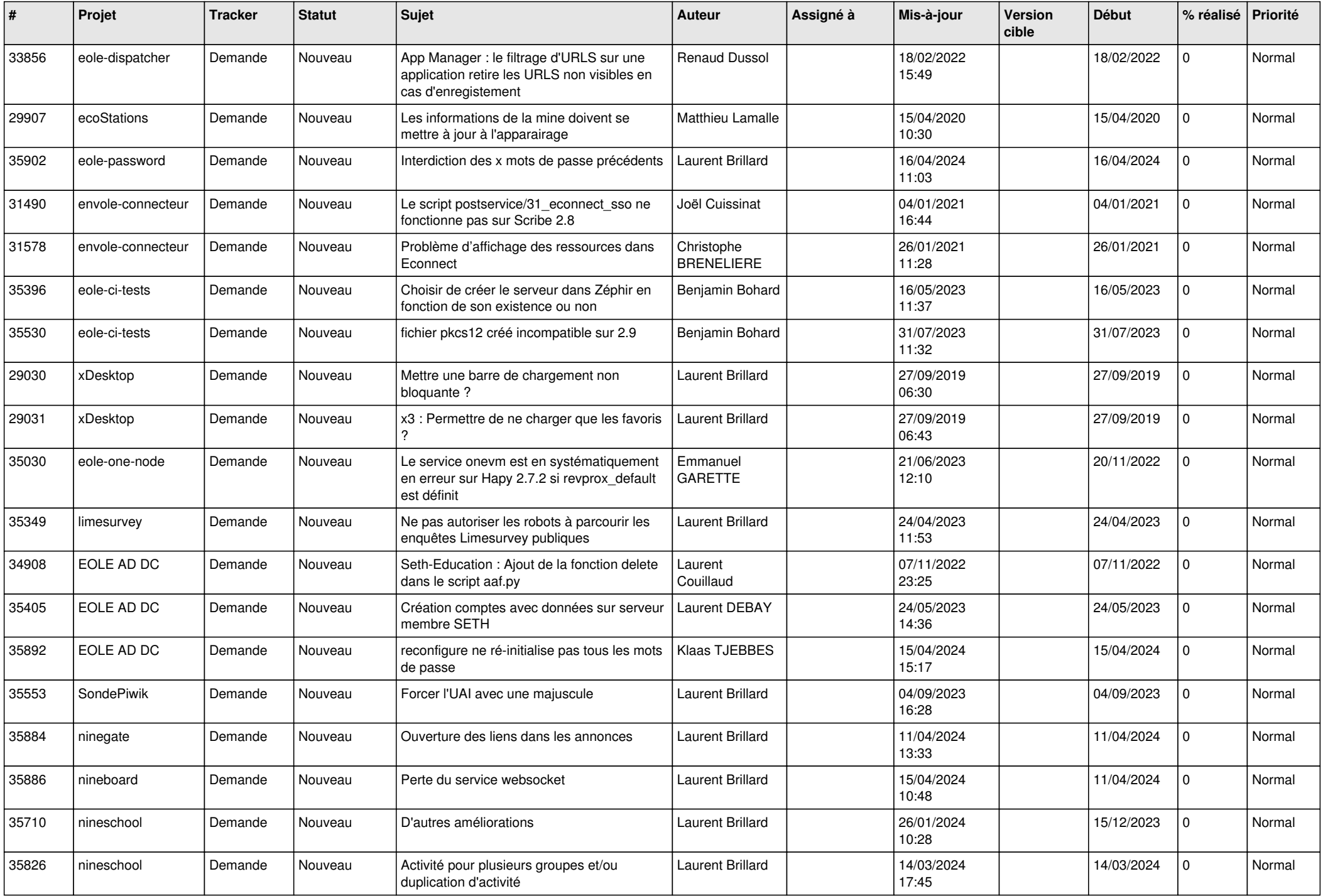

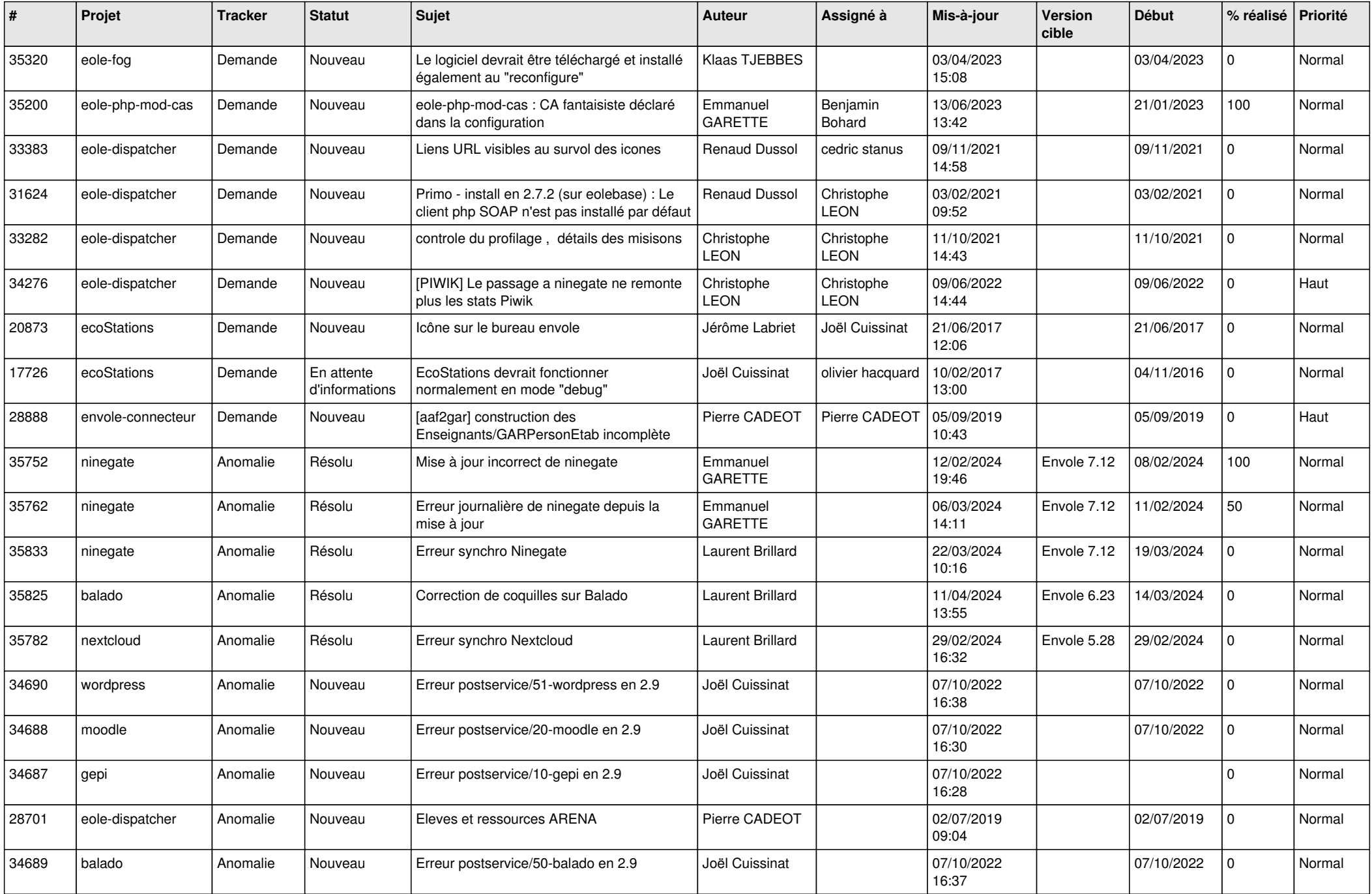

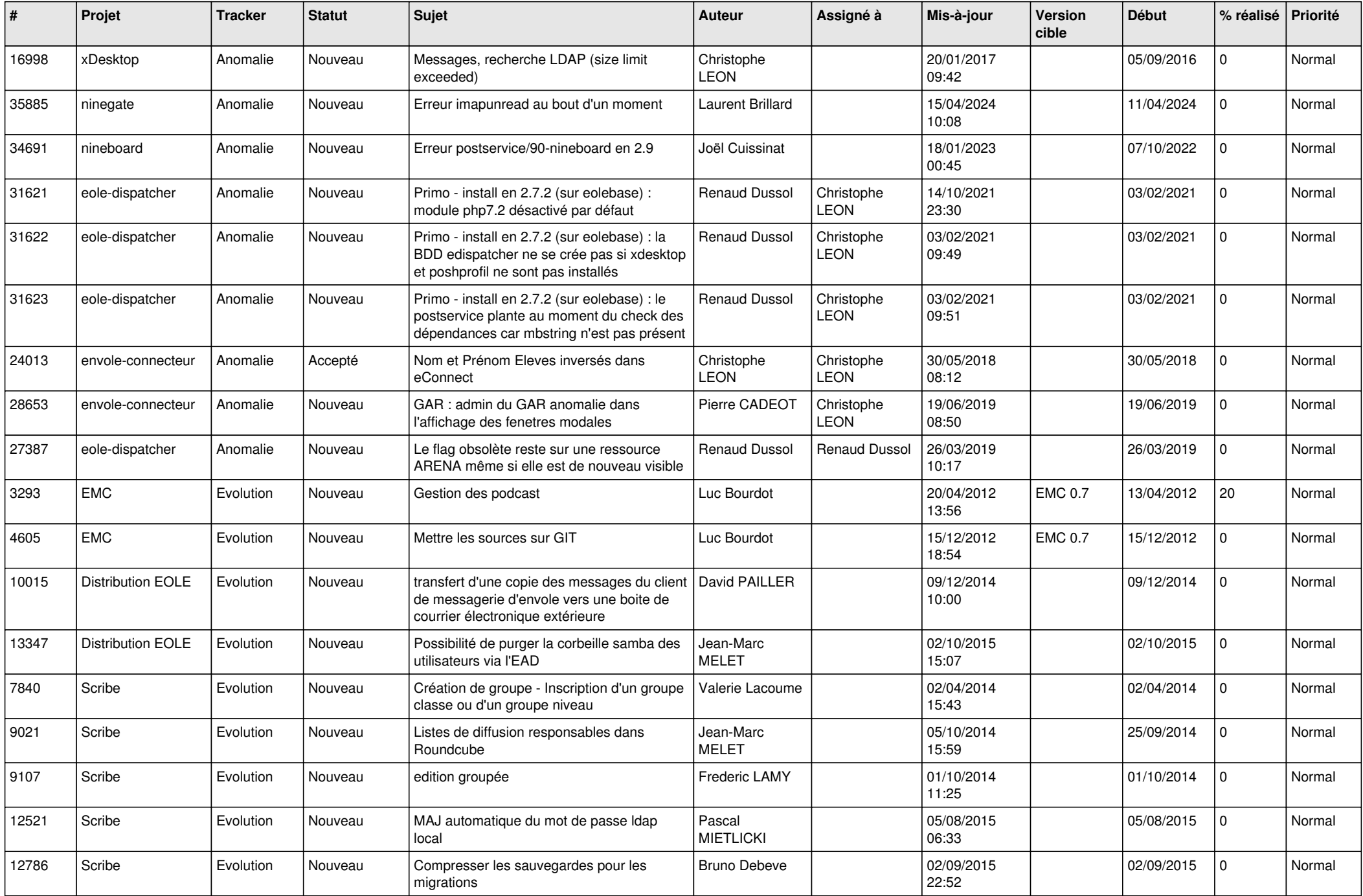

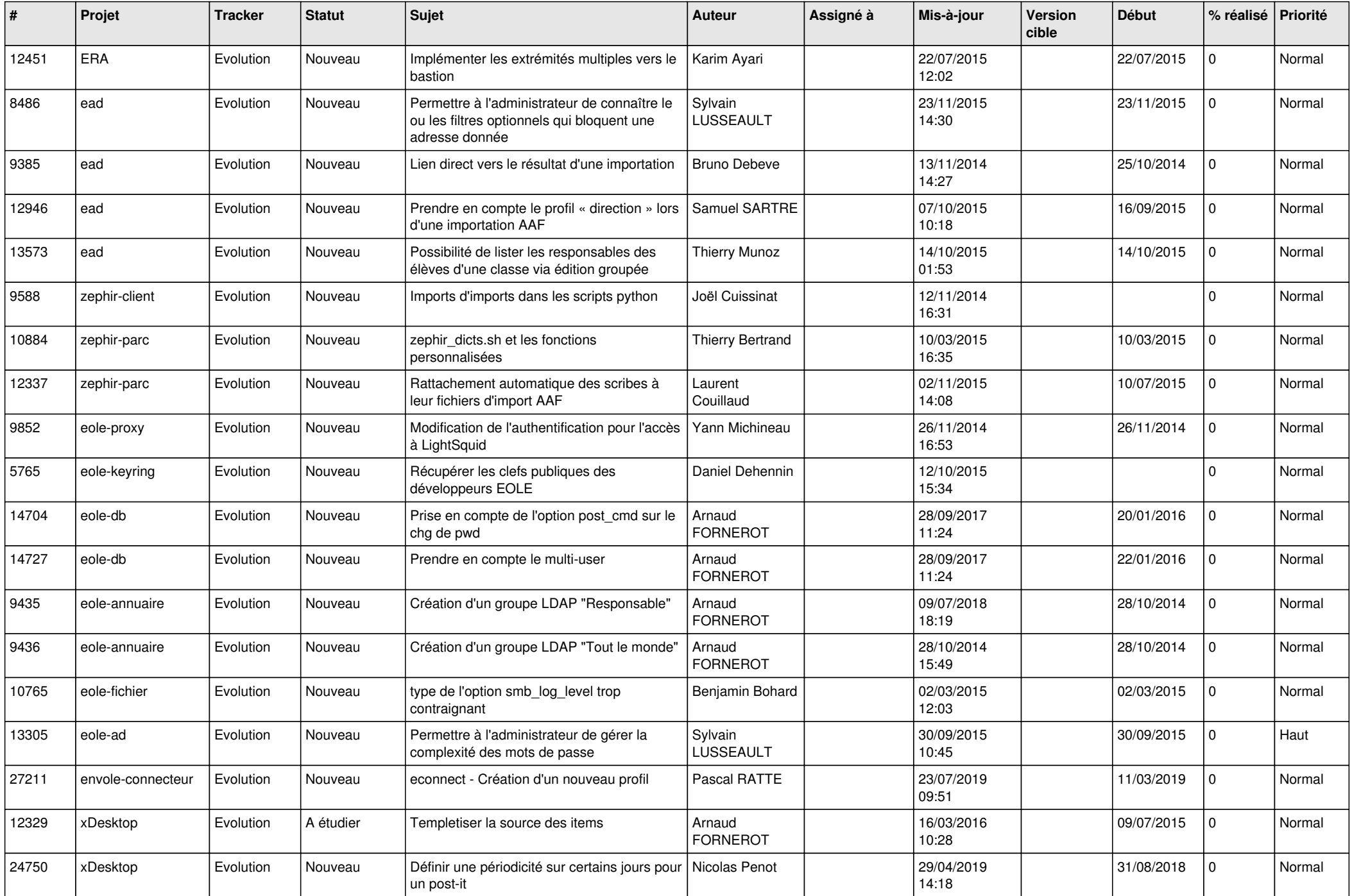

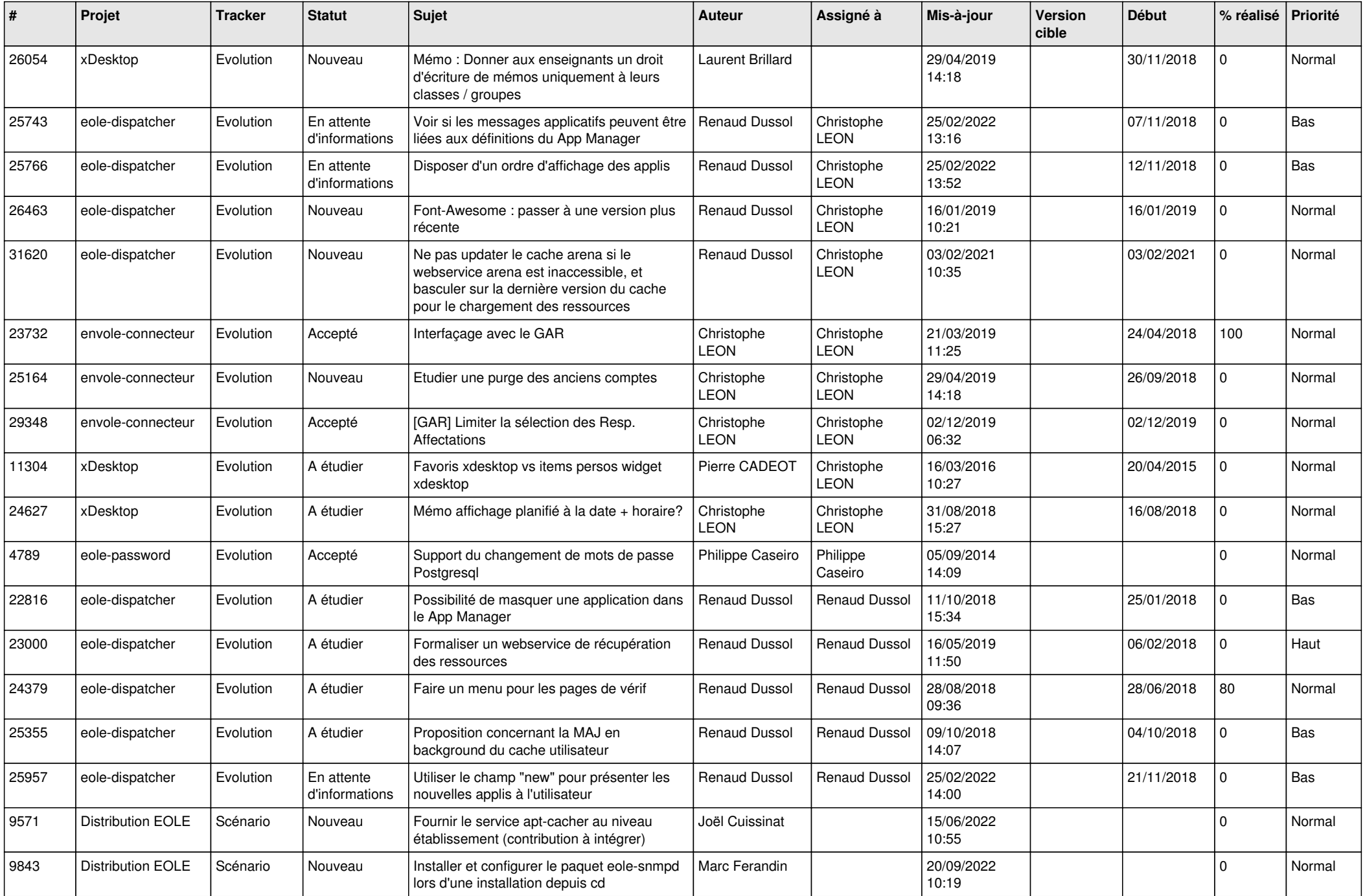

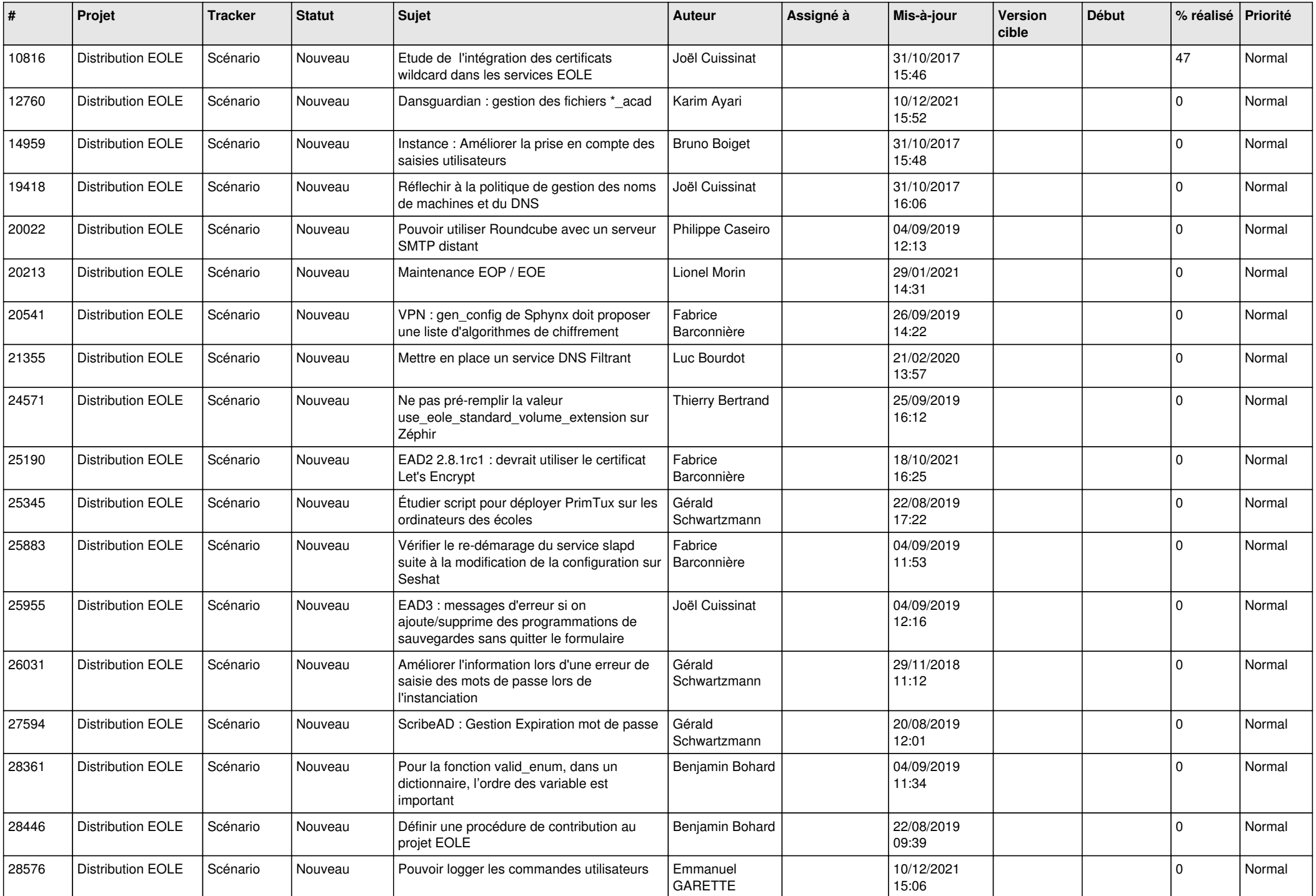

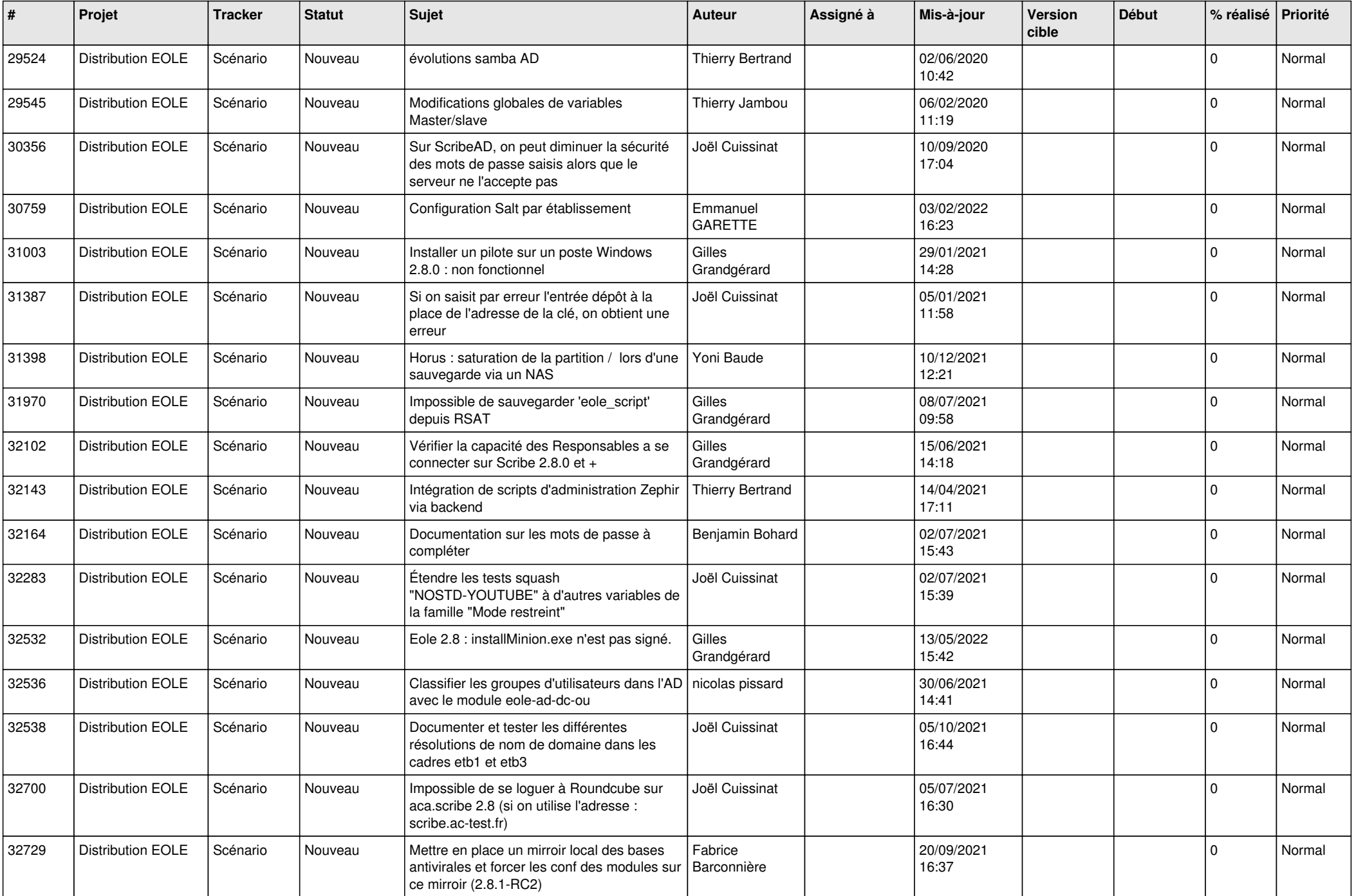

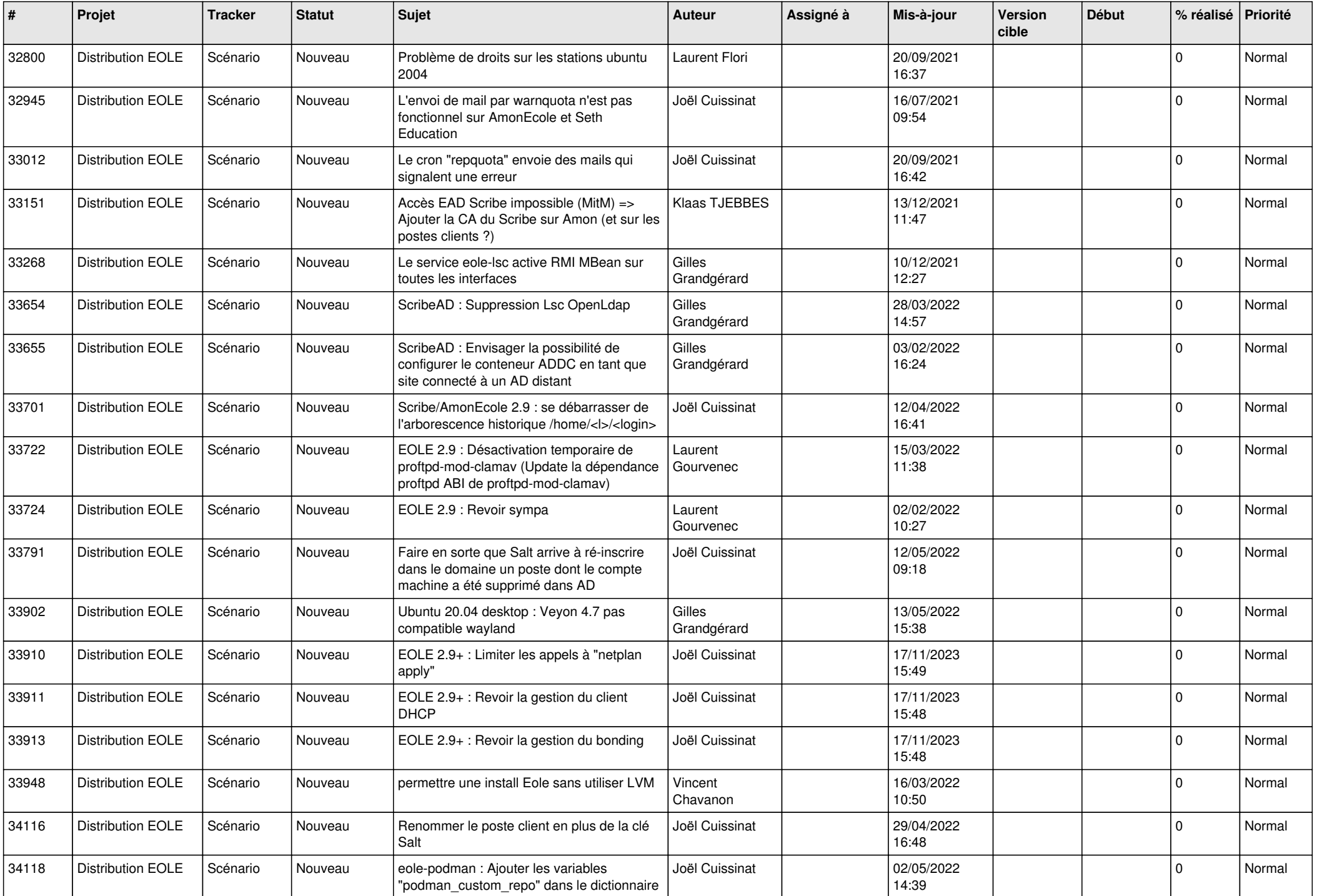

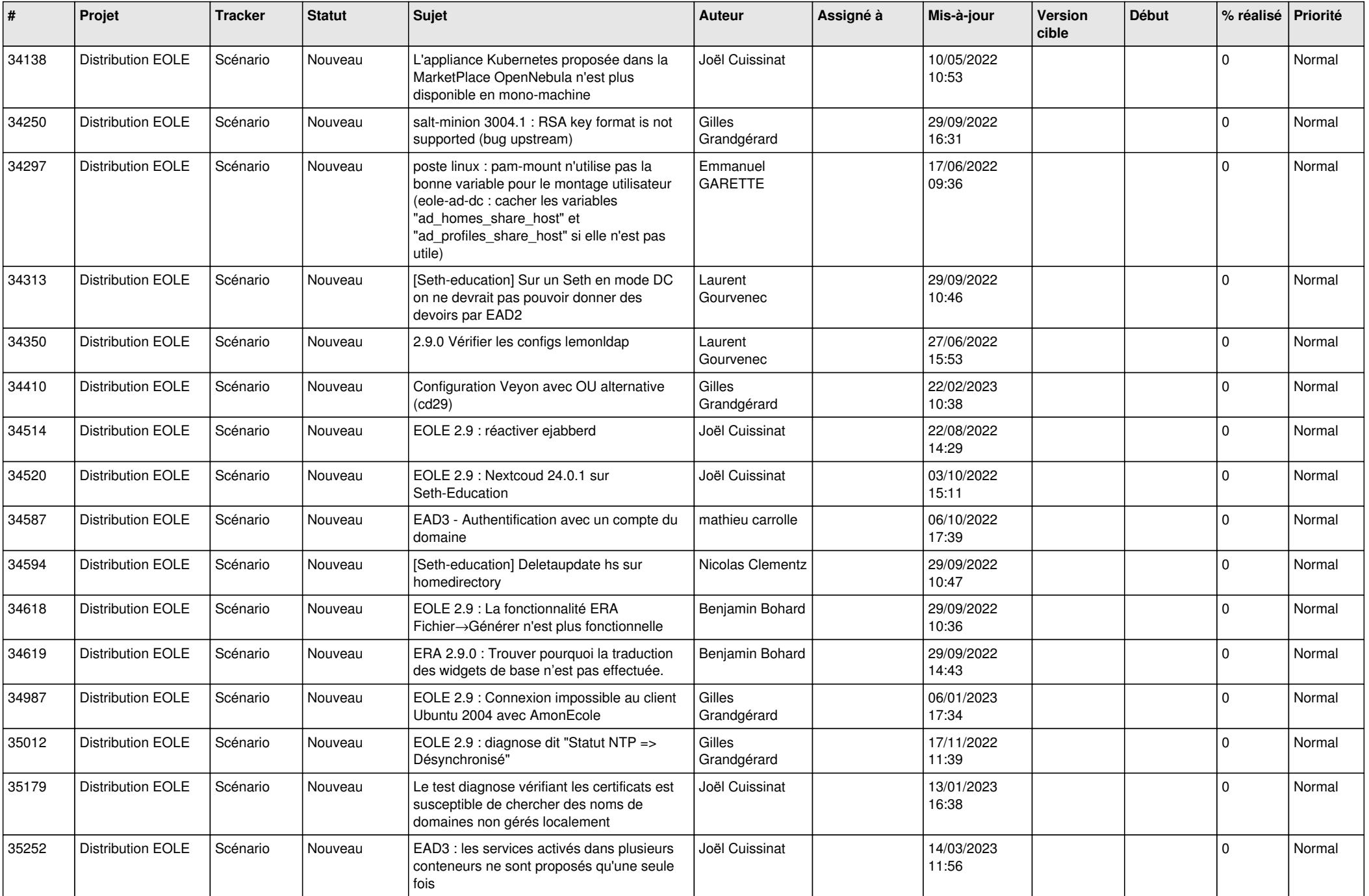

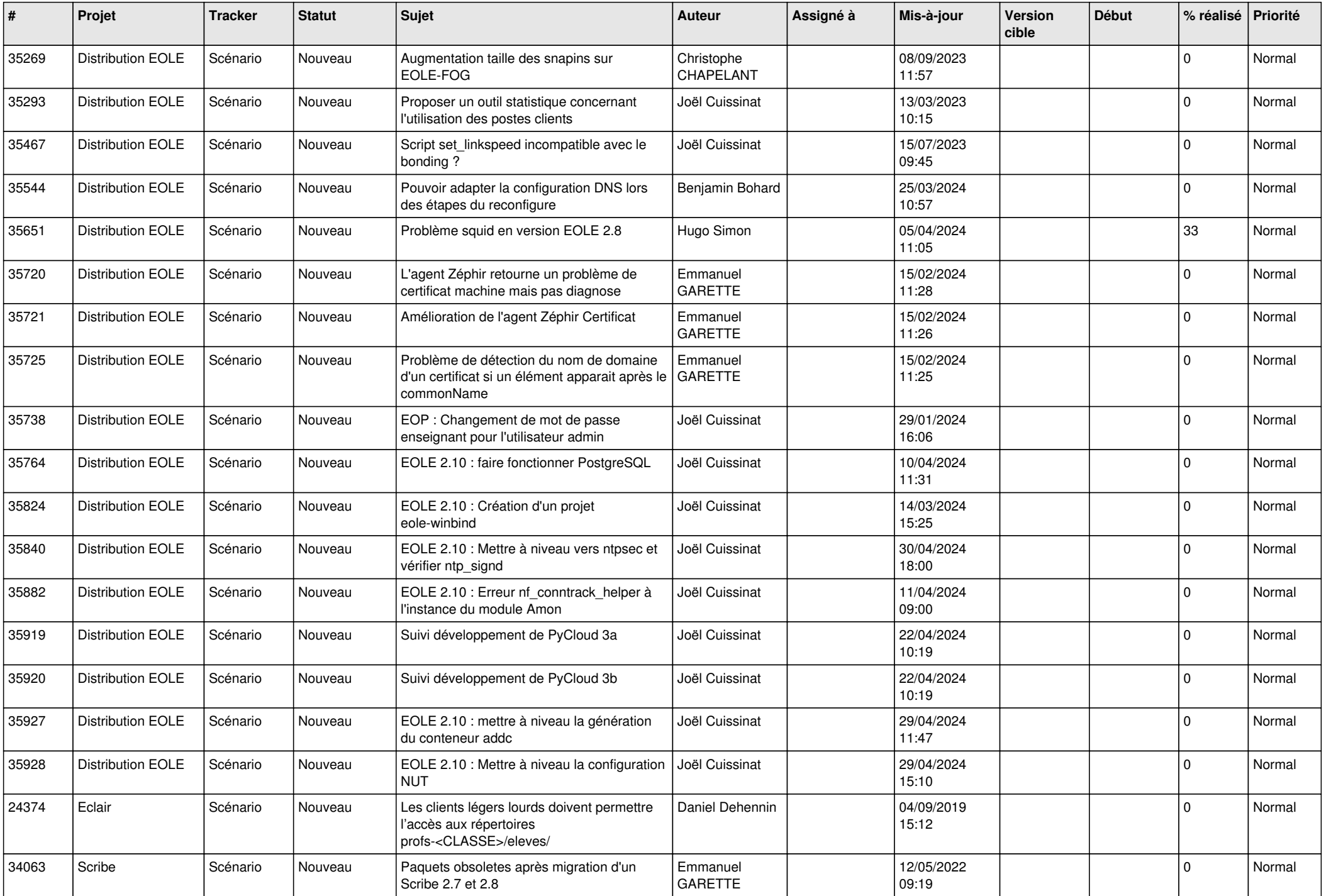

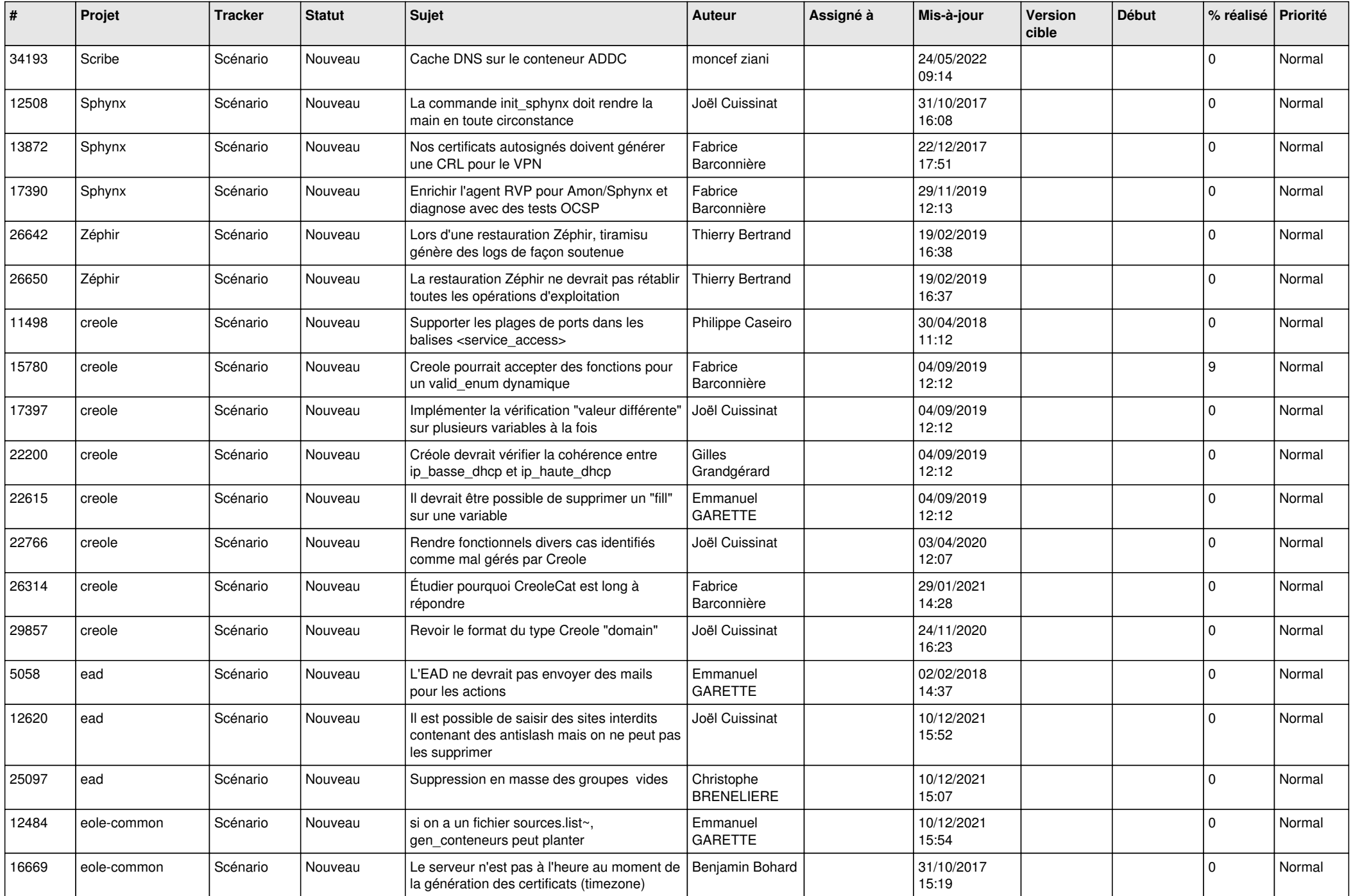

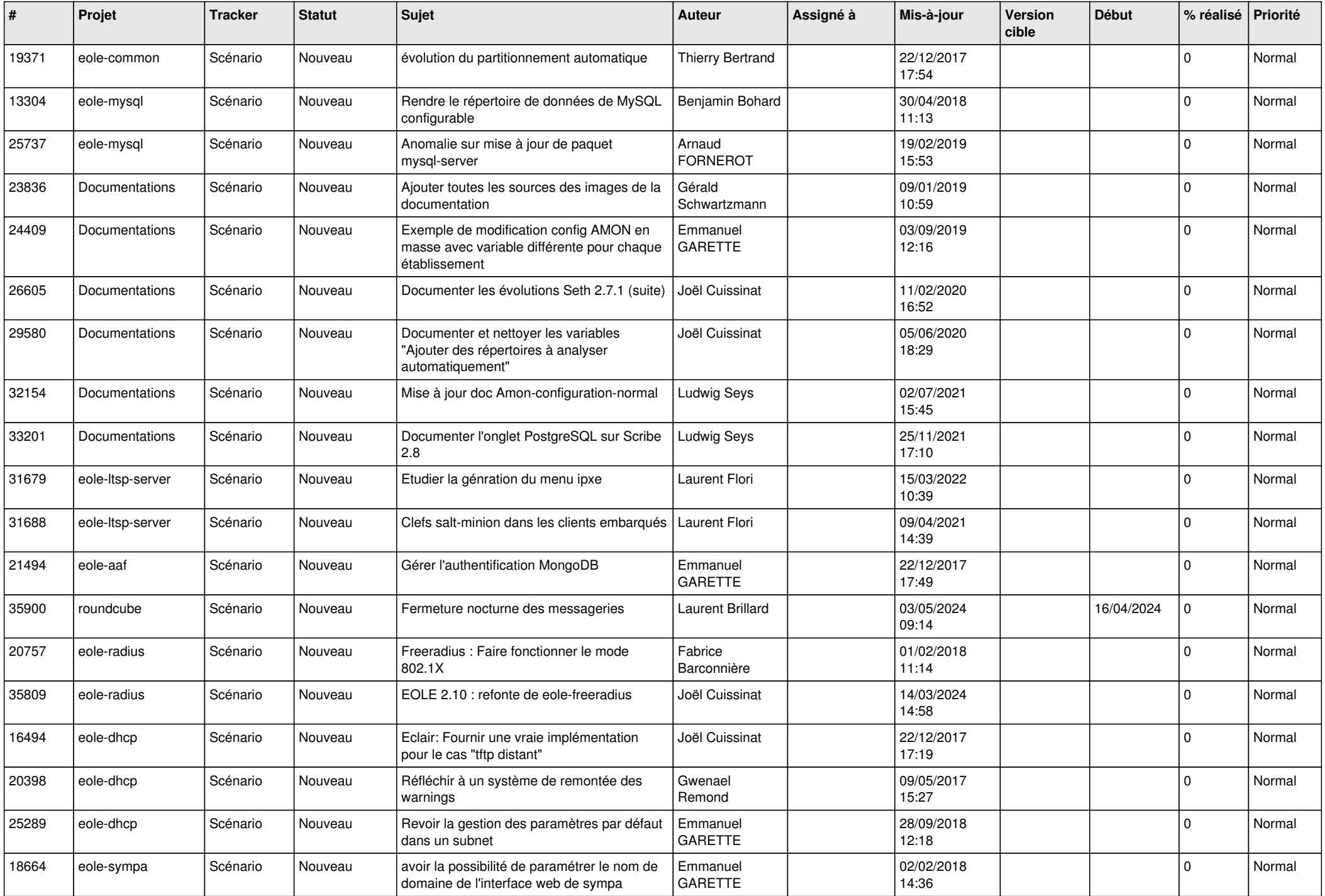

![](_page_15_Picture_537.jpeg)

![](_page_16_Picture_542.jpeg)

![](_page_17_Picture_549.jpeg)

![](_page_18_Picture_602.jpeg)

![](_page_19_Picture_552.jpeg)

![](_page_20_Picture_603.jpeg)

![](_page_21_Picture_748.jpeg)

![](_page_22_Picture_737.jpeg)

![](_page_23_Picture_638.jpeg)

![](_page_24_Picture_687.jpeg)

![](_page_25_Picture_548.jpeg)

![](_page_26_Picture_575.jpeg)

![](_page_27_Picture_319.jpeg)

**...**